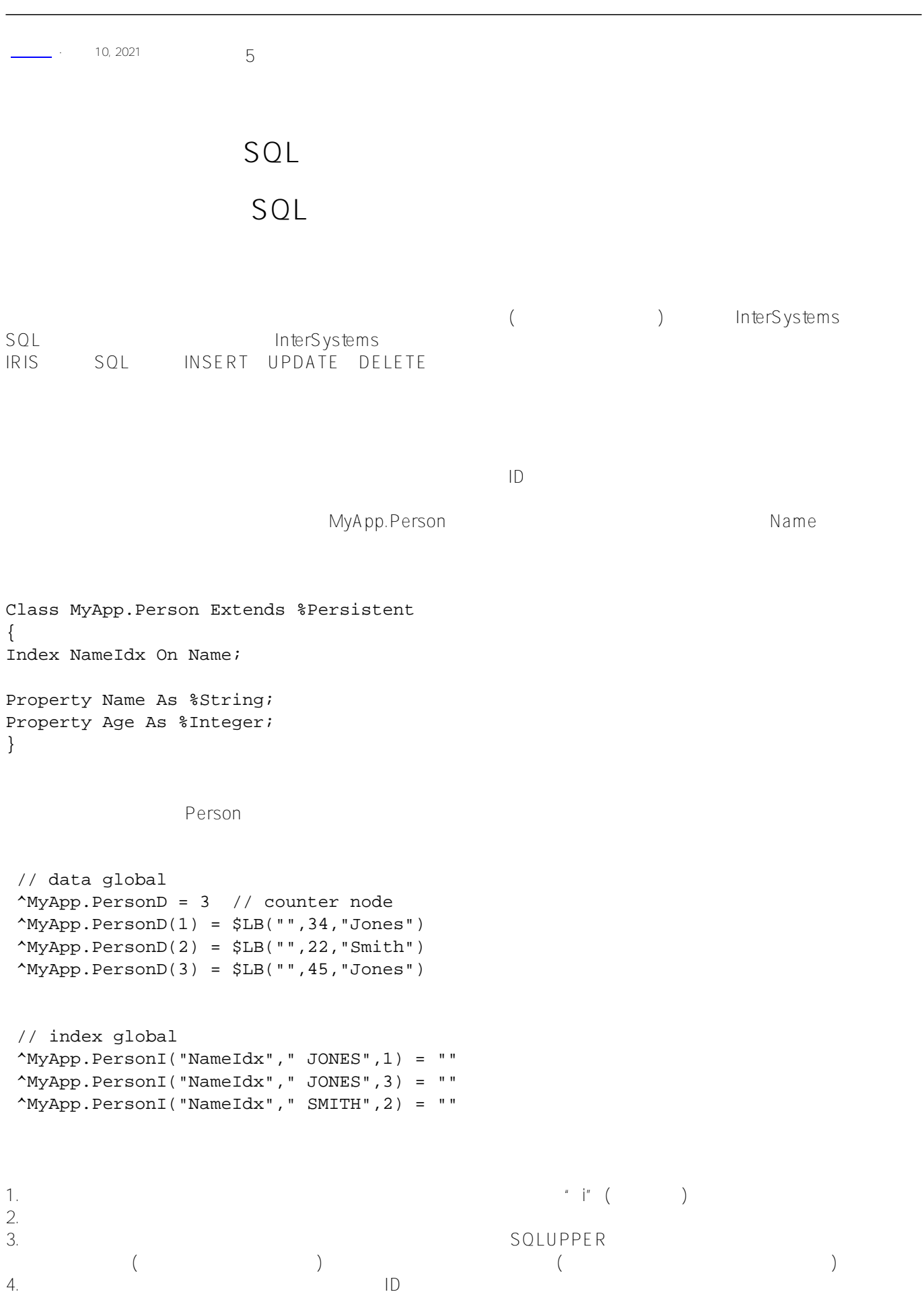

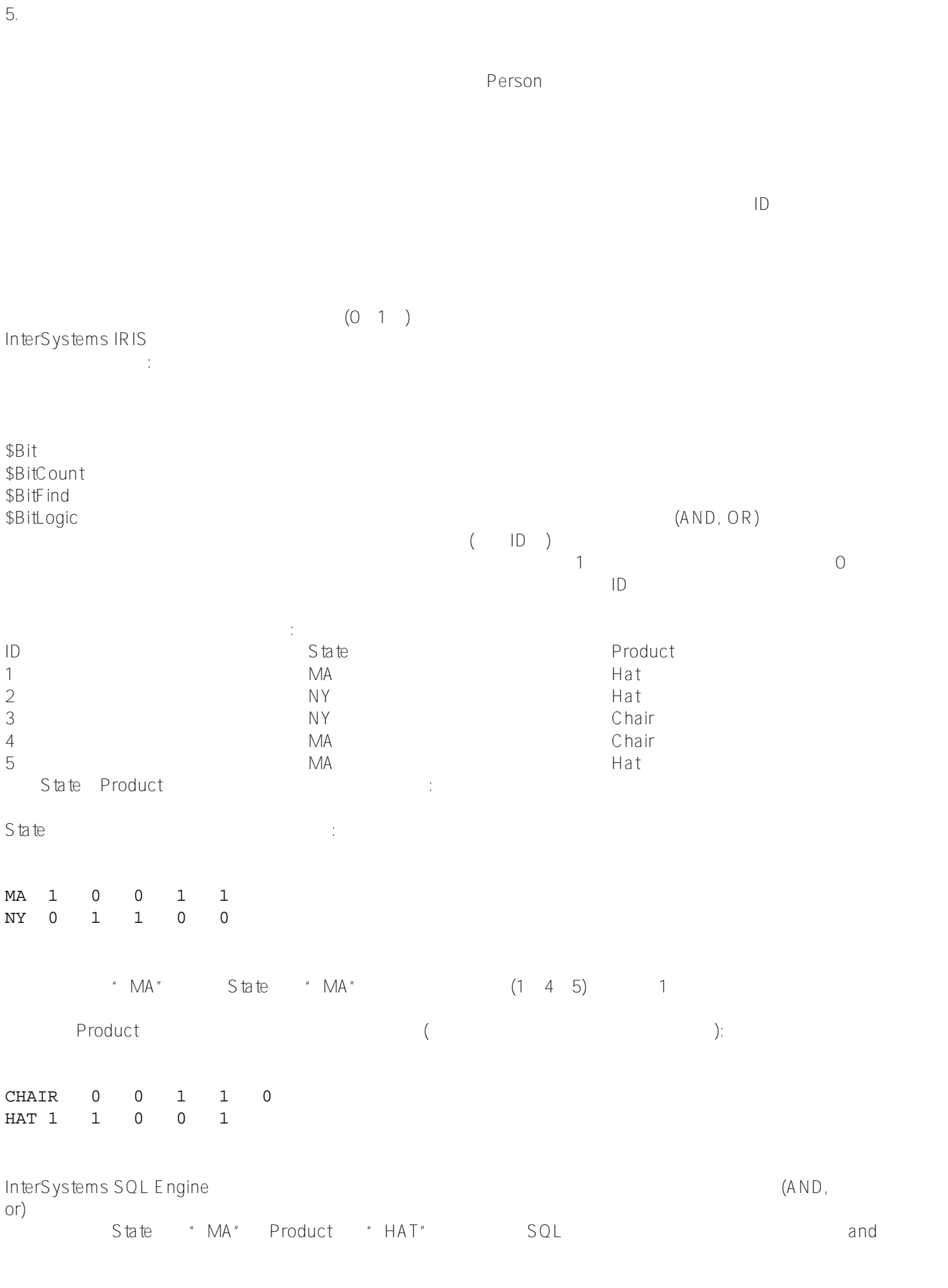

 $\frac{u}{\sqrt{2}}$ ,  $\frac{v}{\sqrt{2}}$ ,  $\frac{v}{\sqrt{2}}$ 

 $\Box$ 

```
) 0
```

```
MyApp
Person Age
Class MyApp.Person Extends %Persistent
{
Index AgeIdx On Age [Type = bitmap];
Property Name As %String;
Property Age As %Integer;
}
的是,我们创建并保存这个Person<br>第一节 Person
  // data global
  ^MyApp.PersonD = 3 // counter node
 \gamma_{\text{MyApp.PersonD(1) = $LB("", 34, "Jones")}\gamma_{\text{MyApp.PersonD}}(2) = $LB("", 34, "Smith")\gamma_{\text{MyApp.PersonD}(3) = \$LB("", 45, "Jones") // index global
 \gamma_{\text{MyApp.PersonI}}( "AgeIdx", 34, 1) = 110...
 \gamma_{\text{MyApp.PersonI}}("AgeIdx",45,1) = 001...
  // extent index global
  ^MyApp.PersonI("$Person",1) = 111...
  ^MyApp.PersonI("$Person",2) = 111...
关于全局索引,请注意以下几点:
1. \blacksquare2. \frac{1}{2}3.4.
个部分,而是,也是为了提高效率。<br>第二个位品单位,也是为了提高效率。
5.GLOBALG^{\prime\prime} \qquad \qquad \qquad \qquad \qquad \qquad \qquad \qquad \qquad \qquad \qquad \qquad \qquad \qquad \qquad \qquad \qquad \qquad \qquad \qquad \qquad \qquad \qquad \qquad \qquad \qquad \qquad \qquad \qquad \qquad \qquad \qquad \qquad \qquad \qquad \\text{C} and \text{C} and \text{C} and \text{C} and \text{C} are \text{C} and \text{C} and \text{C} are \text{C} and \text{C} and \text{C} and \text{C} and \text{C} and \text{C} and \text{C} and \text{C} and \text{C} and \text{C} and \text{C64000 )
```

```
{
     New total,chunk,data
    Set total = 0 Set chunk = $Order(^Sample.PersonI("$Person",""),1,data)
    While (chunk != "") {
        Set total = total + $bitcount(data,1) Set chunk = $Order(^Sample.PersonI("$Person",chunk),1,data)
     }
     Quit total
}
DHC-APP>w ##class(PHA.TEST.SQL).Count1()
208
```
[#SQL](https://cn.community.intersystems.com/tags/sql) [#Caché](https://cn.community.intersystems.com/tags/cach%C3%A9) [#InterSystems IRIS](https://cn.community.intersystems.com/tags/intersystems-iris) [#InterSystems IRIS for Health](https://cn.community.intersystems.com/tags/intersystems-iris-health)

**URL:**

[https://cn.community.intersystems.com/post/%E7%AC%AC%E5%9B%9B%E7%AB%A0-%E5%A4%9A%E7%BB%](https://cn.community.intersystems.com/https://cn.community.intersystems.com/post/%E7%AC%AC%E5%9B%9B%E7%AB%A0-%E5%A4%9A%E7%BB%B4%E5%AD%98%E5%82%A8%E7%9A%84sql%E5%92%8C%E5%AF%B9%E8%B1%A1%E4%BD%BF%E7%94%A8%EF%BC%88%E4%BA%8C%EF%BC%89) [B4%E5%AD%98%E5%82%A8%E7%9A%84sql%E5%92%8C%E5%AF%B9%E8%B1%A1%E4%BD%BF%E7%94](https://cn.community.intersystems.com/https://cn.community.intersystems.com/post/%E7%AC%AC%E5%9B%9B%E7%AB%A0-%E5%A4%9A%E7%BB%B4%E5%AD%98%E5%82%A8%E7%9A%84sql%E5%92%8C%E5%AF%B9%E8%B1%A1%E4%BD%BF%E7%94%A8%EF%BC%88%E4%BA%8C%EF%BC%89) [%A8%EF%BC%88%E4%BA%8C%EF%BC%89](https://cn.community.intersystems.com/https://cn.community.intersystems.com/post/%E7%AC%AC%E5%9B%9B%E7%AB%A0-%E5%A4%9A%E7%BB%B4%E5%AD%98%E5%82%A8%E7%9A%84sql%E5%92%8C%E5%AF%B9%E8%B1%A1%E4%BD%BF%E7%94%A8%EF%BC%88%E4%BA%8C%EF%BC%89)